Subject: Re: Compatibility: FC9 Posted by [sjdean](https://new-forum.openvz.org/index.php?t=usrinfo&id=2693) on Tue, 03 Jun 2008 06:49:55 GMT [View Forum Message](https://new-forum.openvz.org/index.php?t=rview&th=6192&goto=30685#msg_30685) <> [Reply to Message](https://new-forum.openvz.org/index.php?t=post&reply_to=30685)

I've added the development kernel 2.6.24 to the system, and it seems to work. I've downloaded the tar.gz for fed core 9 default.

But on the console, Im now getting various errors:

eg when I try to add an ip address: "/etc/sysconfig/network-scripts/bak/ifcfg-venet0:0: no such file or directory"

Or when I try to check sshd status:

"/etc/init.d/sshd: cannot make pipe for command substitution: Cannot allocate memory"

This is quite driving me mad.

Never mind.

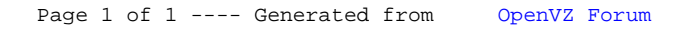